# National Teacher and Principal Survey of 2017-2018 (NTPS 2017-18)

# Appendix C NTPS Portal Website Including Online Screener and Teacher Listing Form (TLF)

National Center for Education Statistics U.S. Department of Education

# revised May 2017

The NTPS Portal is a web-based interface, the purpose of which is to allow schools to:

- Complete a screener survey, which collects basic information about the school, confirms the eligibility
  of the school in the NTPS, and establishes a point of contact at the school (a "survey coordinator") for
  subsequent NTPS data collection operations;
- Submit their Teacher Listing Form (TLF) electronically;
- Check the status of each questionnaire assigned to the school;
- Request replacement questionnaires; and
- Access a resource center to learn additional information about NTPS and get ideas for how to encourage participation within the school.

A screenshot of the study homepage and several other pages in the website are provided here as examples. An OMB package has been submitted for usability testing of the portal; a subsequent change request will be submitted upon completion of the testing, if any revisions to the portal are made.

# NTPS Respondent Portal - General

# **Item: Login**

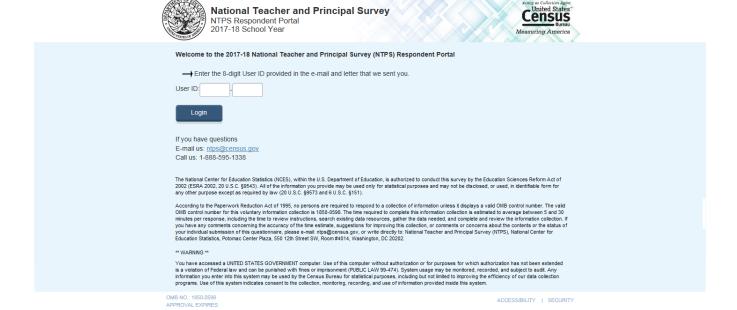

# Item: Pin

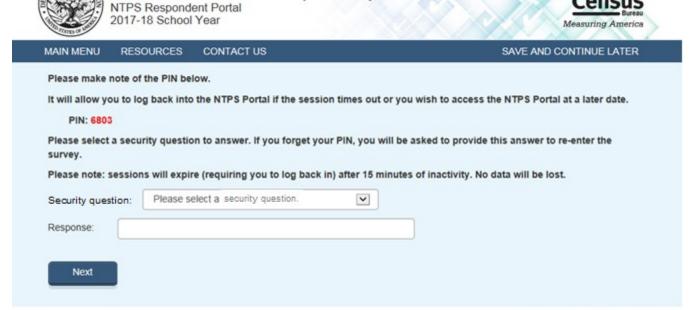

National Teacher and Principal Survey

OMB NO.: 1850-0598 APPROVAL EXPIRES United States

# **Item: Recovery**

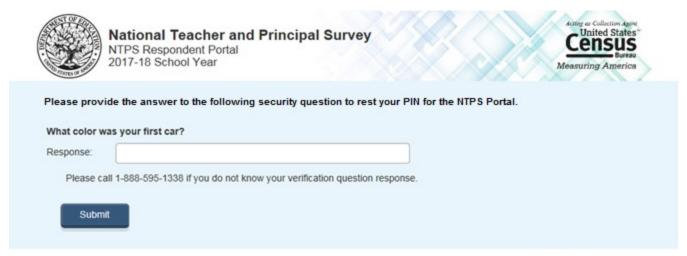

ACCESSIBILITY | SECURITY

# **Item: New PIN**

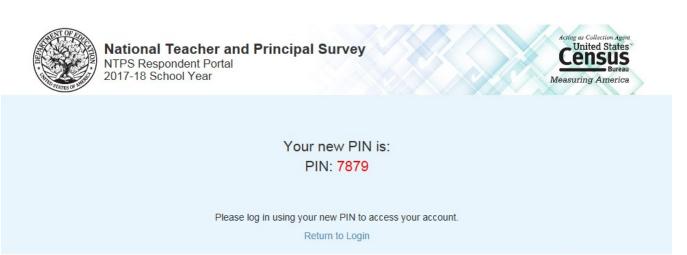

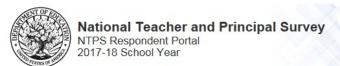

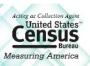

|                                                                                 |                                                                       | SAVE AND CONTINUE LATER                                                                                                   |
|---------------------------------------------------------------------------------|-----------------------------------------------------------------------|----------------------------------------------------------------------------------------------------|
| Principal Survey (NTF<br>ortal to:<br>orm electronically<br>s<br>questionnaires | PS) Respondent Portal.                                                |                                                                                                    |
| nterview<br>your school to                                                      |                                                                       | Teacher Listing Form Is teacher information using an Excel by into a table on the website.  Get Started>>                 |
| Status                                                                          | Date Received                                                         | Request Paper Questionnaire                                                                                               |
| Not received                                                                    |                                                                       |                                                                                                    |
| Not received                                                                    |                                                                       |                                                                                                    |
|                                                                                 |                                                                       |                                                                                                    |
| 1                                                                               | orm electronically s questionnaires  Interview your school to  Status | orm electronically s questionnaires  Interview your school to Enter your school template or directly status Date Received |

**Item: Resources** 

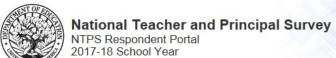

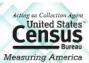

| MAIN MENU RESOURCES CO                                                                                                    | ONTACT US |                                                                                                    | SAVE AND CONTINUE LATE |
|----------------------------------------------------------------------------------------------------|-----------|----------------------------------------------------------------------------------------------------|------------------------|
| RESOURCES                                                                                                    |           |                                                                                                    | Return to<br>Main Menu |
| Encourage Participation Access ideas and sample email tex encourage participation from Scho Go to Encourage Participation >> | xt to     | Spotlight on Data  Access interesting facts and figures from previous surveys.  Go to Spotlight on Data >> |                        |
| Frequently Asked Questions Access answers to Frequently A Questions (FAQs) about the NT Go to FAQs >>                        | Asked     | Endorsers  Access a list of associations and organizations that endorse the NTPS-  Go to Endorsers >>      |                        |

OMB NO.: 1850-0598
APPROVAL EXPIRES:

ACCESSIBILITY | SECURITY

# **Item: Encourage Participation**

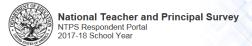

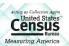

MAIN MENU

ESOURCES CONTA

SAVE AND CONTINUE LATER

#### **ENCOURAGE PARTICIPATION**

Return to Resources

Thank you for your continued assistance with the NTPS!

By reminding the staff in your school to complete their NTPS questionnaires, you are helping contribute to the success of this important survey. Below you can find some creative ideas to help encourage participation from the staff in your school.

#### Ideas to Encourage Participation

- Send a "sweet" reminder

Attach a couple of cookies or a piece of candy to a note saying, "A sweet reminder to fill out your NTPS Teacher Questionnaire today!" Put the sweet treat and note in the teacher's mail box.

- Ask the principal to send an e-mail to teachers who haven't responded yet

Use the sample e-mails below

- Visit the teacher's classroom.

Remind them that their voice will only be heard by decision makers if they fill out the survey

#### Sample e-mails to send to participants

Below you will find sample e-mails to encourage teachers to fill out the Teacher questionnaire. You may use these "as is" or change them to better suit your needs.

#### Sample 1

Subject: Let your voice be heard!

Dear [teacher's name],

Would you please take a bit of time this week to fill out the Teacher questionnaire? This survey gives a voice to educators who prepare and empower students to actively engage with and improve their world. You can add your voice and tell decision makers what they need to know to make better policies about education in our country.

#### Sample 2

Subject: It's worth your time to fill out the Teacher questionnaire!

Dear [teacher's name],

I know that your time is valuable and it seems like filling out the Teacher questionnaire is just another thing you've been asked to do. But did you know that your survey responses represent thousands of other teachers just like you? The time you spend answering the questions on the Teacher questionnaire ensures that legislators and others who make decisions about our schools and classrooms have good information. Those decisions affect all of us. Won't you please help by filling out the survey today?

#### Sample 3

Subject: Please share your story!

Dear [teacher's name],

You have a story to tell - about how you became a teacher, about the subjects you teach, about your kids, about how you feel about this school and teaching as a profession. The Teacher questionnaire is a way for you to share your story with those who make decisions that affect us all. Remember, too, that your responses are confidential and your identity will never be disclosed (unless required by law). Please take a few moments today to fill out the Teacher questionnaire.

#### Sample 4

Subject: Time is running out!

Dear [teacher's name],

I've written before to ask you to lend your voice to those of other teachers who are filling out the Teacher questionnaire to make sure that decision makers know what you think when they make policies about education. I wanted to make sure that you know that time is running out for you take the survey and be heard in those discussions. If you will, please find some time within the next day or two to fill out the Teacher questionnaire. If think its important for all of us.

#### Sample 5

Subject: A final reminder to fill out the Teacher questionnaire

Dear [teacher's name]

It's been really busy around here recently and I know that you've been busy too. I wanted to remind you, though-- your chance to fill out the Teacher questionnaire is almost over. After the survey period ends, you won't be able to add your voice to the thousands of other teachers who are participating in this important survey. It will only take an hour or so of your time and will provide really valuable information to decision makers about your views on education. They can only make good decisions with good information. Won't you help by filling out the survey today?

OMB NO.: 1850-0598

ACCESSIBILITY | SECURITY

The crossed out language below reflects the changes that will be made to the text shown in the screenshot above:

### **Revised wording for Sample 3:**

You have a story to tell—about how you became a teacher, about the subjects you teach, about your kids, about

how you feel about this school and teaching as a profession. The NTPS is a way for you to share your story with those who make decisions that affect us all. Remember, too, that your responses are confidential and your identity will never be disclosed (unless required by law). Remember, your responses are not visible to anyone at the school and your name will not be published in study reports. The results will only be published as summary statistics. Please take a few moments today to fill out the NTPS.

## **Revised wording for Sample 4:**

I've written before to ask you to lend your voice to those of other teachers who are filling out the NTPS to make sure that decision makers know what you think when they make policies about education. I wanted to make sure that you know that time is running out for you to take the survey and be heard in those discussions. If you will, please find some time within the next day or two to fill out the NTPS. I think it's important for all of us.

### **Revised wording for Sample 5:**

It's been really busy around here recently and I know that you've been busy too. I wanted to remind you, though-- your chance to fill out the NTPS is almost over. After the survey period ends, you won't be able to add your voice to the thousands of other teachers who are participating in this important survey. It will only an hour or so take 40 minutes of your time and will provide really valuable information to decision makers about your views on education. They can only make good decisions with good information. Won't-Will you help by filling out the survey today?

# **Item: Spotlight on Data**

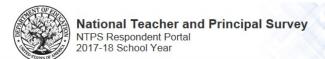

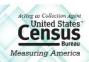

MAIN MENU

RESOURCES

CONTACT US

SAVE AND CONTINUE LATER

#### SPOTLIGHT ON DATA

Return to Resources

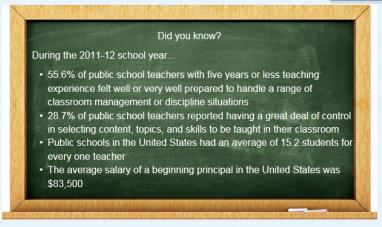

SOURCE: U.S. Department of Education, National Center for Education Statistics, Schools and Staffing Survey (SASS), 2011-12.

The National Teacher and Principal Survey and its precursor, the Schools and Staffing Survey, provide the answers to important education questions from the perspectives of Principals and Teachers. Answers to commonly asked questions like those found here help school districts and policymakers at the state, federal, and local levels set education policy and improve teacher and principal working conditions. Click the chart icons below to learn more about each of the following commonly asked questions:

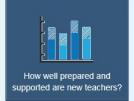

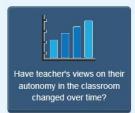

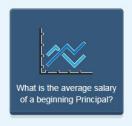

OMB NO.: 1850-0598 APPROVAL EXPIRES:

# Item: Spotlight #1 - How well prepared and supported are new teachers?

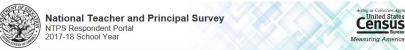

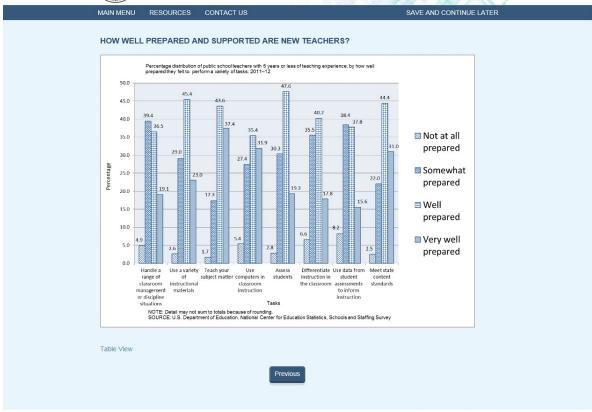

ACCESSIBILITY | SECURITY

# **Table View:**

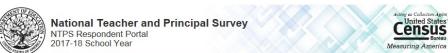

| Prepared         Prepared         Prepared           Handle a range of classroom management or discipline situations         4.9         39.4         36.5         19.1           Use a variety of instructional materials         2.6         29.0         \$5.4         23.0           Teach your subject matter         1.7         17.3         43.6         37.4           Use computers in classroom instruction         5.4         27.4         35.4         31.9           Assess students         2.8         30.3         47.6         19.3 | Percentage distribution of public school teachers with 5 y      | ariety of tasks: 20 |      | now well prepared if | ney leit to periorii |
|----------------------------------------------------------------------------------------------------|-----------------------------------------------------------------|---------------------|------|----------------------|----------------------|
| Use a variety of instructional materials     2.6     29.0     \$5.4     23.0       Teach your subject matter     1.7     17.3     43.6     37.4       Use computers in classroom instruction     5.4     27.4     35.4     31.9       Assess students     2.8     30.3     47.6     19.3                                                                                                    | Tasks                                                           |                     |      | Well Prepared        |                      |
| Teach your subject matter 1.7 17.3 43.6 37.4  Use computers in classroom instruction 5.4 27.4 35.4 31.9  Assess students 2.8 30.3 47.6 19.3                                                                                                    | Handle a range of classroom management or discipline situations | 4.9                 | 39.4 | 36.5                 | 19.1                 |
| Use computers in classroom instruction         5.4         27.4         35.4         31.9           Assess students         2.8         30.3         47.6         19.3                                                                                                    | Use a variety of instructional materials                        | 2.6                 | 29.0 | <b>\$</b> 5.4        | 23.0                 |
| Assess students 2.8 30.3 47.6 19.3                                                                                                    | Teach your subject matter                                       | 1.7                 | 17.3 | 43.6                 | 37.4                 |
|                                                                                                    | Use computers in classroom instruction                          | 5.4                 | 27.4 | 35.4                 | 31.9                 |
| Differentiate instruction in the classroom 6.6 35.5 40.2 17.8                                                                                                    | Assess students                                                 | 2.8                 | 30.3 | 47.6                 | 19.3                 |
|                                                                                                    | Differentiate instruction in the classroom                      | 6.6                 | 35.5 | 40.2                 | 17.8                 |
| Use data from student assessments to inform instructions 8.2 38.4 37.8 15.6                                                                                                    | Use data from student assessments to inform instructions        | 8.2                 | 38.4 | 37.8                 | 15.6                 |
| Meet state content standards 2.5 22.0 44.4 31.0                                                                                                    | Meet state content standards                                    | 2.5                 | 22.0 | 44.4                 | 31.0                 |

# Item: Spotlight #2 - Have teachers' view of their autonomy in the classroom changed over time?

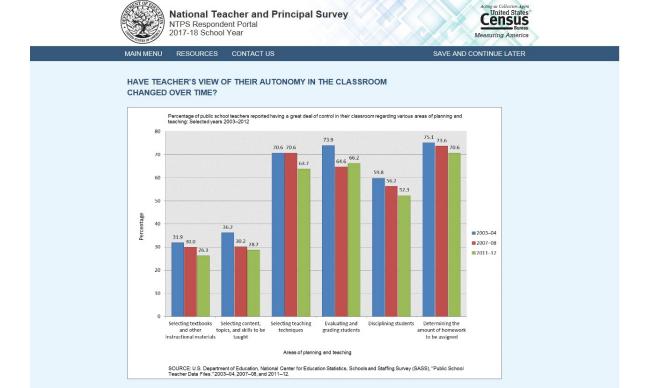

ACCESSIBILITY | SECURITY

# **Table View:**

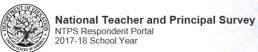

Table View

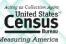

| Percent        | age of public school teach                                                         |                                                          | great deal of cont<br>g. Selected year |                                 | regarding vario       | us areas of planning and                        |
|----------------|------------------------------------------------------------------------------------|----------------------------------------------------------|----------------------------------------|---------------------------------|-----------------------|-------------------------------------------------|
| School<br>Year | Selecting textbooks and other instructional materials                              | Selecting content,<br>topics, and skills to<br>be taught | Selecting<br>teaching<br>techniques    | Evaluating and grading students | Disciplining students | Determine the amount of homework to be assigned |
| 2003-04        | 31.9                                                                               | 36.2                                                     | 70.6                                   | 73.9                            | 59.8                  | 75.1                                            |
| 2007-08        | 30.0                                                                               | 36.2                                                     | 70.6                                   | 64.6                            | 56.2                  | 73.6                                            |
| 2011-12        | 26.3                                                                               | 28.7                                                     | 63.7                                   | 66.2                            | 523                   | 70.6                                            |
| URCE:          | etail may not sum to totals U.S. Department of Educ<br>lata Files", 2003-04, 2007- | ation, National Center                                   | for Education Sta                      | atistics, Schools and S         | taffing Survey        | (SASS), "Public School                          |

# Item: Spotlight #3 - What is the average salary of a beginning principal?

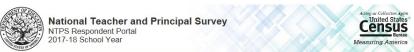

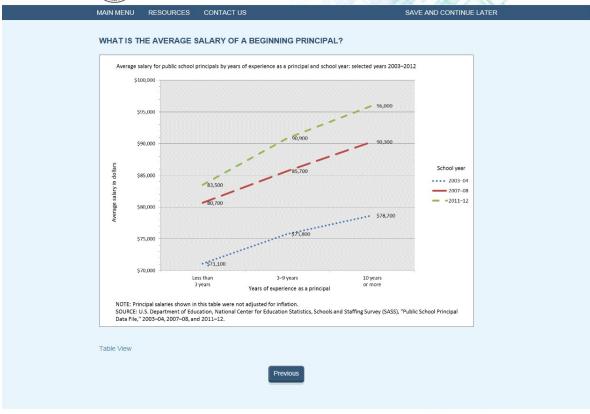

# **Table View:**

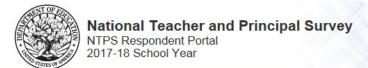

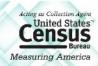

MAIN MENU

RESOURCES

CONTACT US

SAVE AND CONTINUE LATER

#### WHAT IS THE AVERAGE SALARY OF A BEGINNING PRINCIPAL?

| Average salary | for public school principals by years of | experience as a principal and | d school year: selected years 2003-2012 |
|----------------|------------------------------------------|-------------------------------|-----------------------------------------|
| School Year    | Less than 3 years                        | 3-9 years                     | 10 or more years                        |
| 2003-04        | \$71,100                                 | \$75,800                      | \$78,700                                |
| 2007-08        | \$80,700                                 | \$85,700                      | \$90,300                                |
| 2011-12        | \$83,500                                 | \$90,900                      | \$96,000                                |

NOTE: Principal salaries show in this table were not adjusted for inflation.

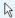

**SOURCE:** U.S. Department of Education, National Center for Education Statistics, Schools and Staffing Surveys (SASS), "Public School Principal Data File," 2003-04, 2007-08, and 2011-12."

Previous

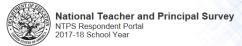

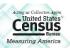

MAIN MENU

DESCUIDCES C

SAVE AND CONTINUE LATER

#### FREQUENTLY ASKED QUESTIONS

RETURN TO RESOURCES

This is a list of frequently asked questions and their responses that you can refer to if you would like additional information about the National Teacher and Principal Survey.

What is the purpose of the NTPS?

How are the NTPS data used?

Why is my school's participation important?

How long does it take to complete a NTPS questionnaire?

Will my school's name and individual staff members' data remain confidential?

Who authorizes this survey?

Who can answer general questions regarding this survey?

#### WHAT IS THE PURPOSE OF THE NTPS?

The purpose of the NTPS is to provide policymakers and researchers with relevant and timely data on the characteristics and conditions of America's public schools and the professionals who work in them. The data collected permit detailed analyses of the characteristics of schools, principals, teachers, and students. The data also link the NTPS components, which enables researchers to examine the relationships among these elements of the education system. For example, researchers can study teacher attrition using information not only provided by teachers, but also from their principals.

The NTPS has been designed with input from state and local education agencies, school administrators, teachers, education policymakers, and researchers through the numerous organizations representing these various data providers and data users. For more information about the NTPS, please visit our website at http://nces.ed.gov/surveys/ntps.

Go back to FAQ list

#### HOW ARE THE NTPS DATA USED?

The data from the NTPS are used by Congress, the U.S. Department of Education, state education agencies, public school districts, and education research organizations to:

- · Evaluate the effects of school workplace conditions, salaries, and training opportunities on the educational workforce;
- · Assess school staffing practices and personnel policies;
- Aid in the Department of Education's program planning in the areas of teaching shortage incentives, teaching policies, and teacher education.

Go back to FAQ list

#### WHY IS MY SCHOOL'S PARTICIPATION IMPORTANT?

The survey is a primary source of information about what is happening in K-12 schools across the United States. Only a small percentage of schools are selected to participate; therefore, your school is important for the success of the survey.

Go back to FAQ list

#### HOW LONG DOES IT TAKE TO COMPLETE A NTPS QUESTIONNAIRE?

While the surveys will vary in length, each questionnaire will take approximately 13 to 40 minutes to complete.

Go back to FAQ list

#### WILL MY SCHOOL'S AND INDIVIDUAL STAFF MEMBERS' DATA REMAIN CONFIDENTIAL?

Please be assured that both the U.S. Department of Education and the U.S. Census Bureau follow strict procedures to protect the confidentiality of study participants. All information you provide may only be used for statistical purposes and may not be disclosed, or used, in identifiable form for any other purpose except as required by law [Education Sciences Reform Act of 2002 (ESRA 2002), 20 U.S.C., §9573). Your participation is voluntary, but your responses are necessary to make the results of this study accurate and timely

Go back to FAQ list

#### WHO AUTHORIZES THIS SURVEY?

The U.S. Census Bureau will conduct this survey for NCES as authorized by the Education Sciences Reform Act of 2002, 20 U.S. Code §9541(b) and §9543(a). The Office of Management and Budget (OMB) approved this survey. The OMB control number is 1850-0598 and the approved expiration date is 06/30/2018.

Go back to FAQ lis

#### WHO CAN ANSWER GENERAL QUESTIONS REGARDING THIS SURVEY?

Please contact the U.S. Census Bureau at 1-888-595-1338 if you have any questions about the survey. Someone will be available to take your call Monday through Friday, between 8:00 a.m. and 8:00 p.m. (Eastern Time). At any other time, please leave a message and someone will return your call as soon as possible.

The U.S. Census Bureau is also available to answer your questions via e-mail at ntps@census.gov.

Go back to FAQ list

OMB NO.: 1850-0598 APPROVAL EXPIRES: ACCESSIBILITY | SECURITY

#### Revision to "Will my school's and individual staff members' data remain confidential?":

Please be assured that both the U.S. Department of Education and the U.S. Census Bureau follow strict procedures to protect the confidentiality of study participants. All information you provide may only be used for statistical purposes and may not be disclosed, or used, in identifiable form for any other purpose except as required by law [Education Sciences Reform Act of 2002 (ESRA 2002), 20 U.S.C., §9573]. All of the provided

information may be used only for statistical purposes and may not be disclosed, or used, in identifiable form for any other purpose except as required by law (20 U.S.C. §9573 and 6 U.S.C. §151). Your participation is voluntary, but your responses are necessary to make the results of this study accurate and timely.

### Revision to "Who authorizes this study?":

The U.S. Census Bureau will conduct this survey for NCES as authorized by the Education Sciences Reform Act of 2002, 20 U.S. Code §9541(b) and §9543(a). The National Center for Education Statistics (NCES), part of the U.S. Department of Education, is authorized to conduct NTPS by the Education Sciences Reform Act of 2002 (ESRA 2002, 20 U.S.C. §9543). The data are being collected for NCES by the U.S. Census Bureau. The Office of

Management and Budget (OMB) approved this survey. The OMB control number is 1850-0598 and the approval expiration date is 06/30/2020.

# **Item: Endorsers**

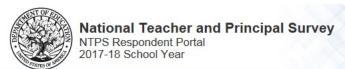

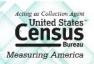

MAIN MENU RESOURCES **CONTACT US** SAVE AND CONTINUE LATER **RETURN TO** THIS SURVEY HAS BEEN ENDORSED BY: **RESOURCES** American Association of School Administrators American Association of School Librarians American Federation of Teachers American Montessori Society Association for Middle Level Education (formerly National Middle School Association) Association for Supervision and Curriculum Development Association of American Educators Council of the Great City Schools National Association of Elementary School Principals National Association of Secondary School Principals National Parent Teacher Association OMB NO.: 1850-0598 ACCESSIBILITY | SECURITY

# **Item: Request Questionnaire**

APPROVAL EXPIRES:

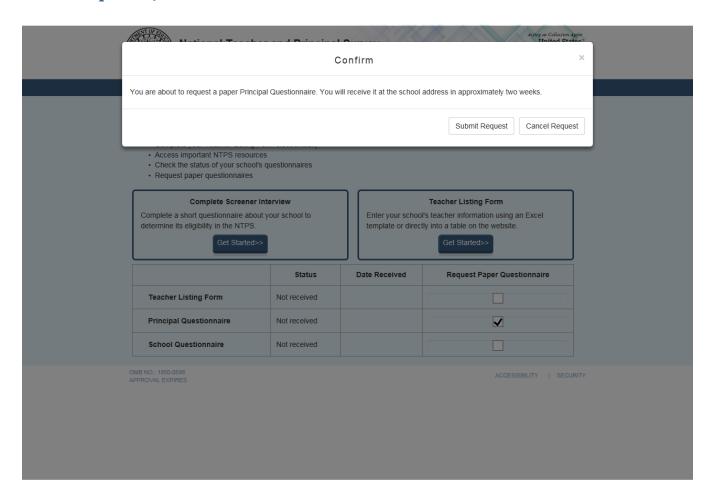

# **Item: Accessibility**

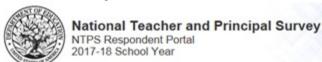

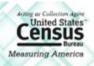

## Accessibility

RETURN TO PREVIOUS PAGE

The Census Bureau is committed to making online forms and other public documents on its Internet server accessible to all. Currently, we are reviewing our web sites and making modifications to those pages, which are not in compliance with the Americans with Disabilities Act. We use Hypertext Markup Language (HTML) to create pages that are generally accessible to persons using screen-reading devices, and we are careful in our construction of HTML documents to ensure maximum accessibility. We include alternate text describing graphics.

Many Census Bureau Internet documents are in ASCII or HTML formats. These documents are accessible to persons using screen-reading software. We also have a large number of documents in Adobe Acrobat PDF (Portable Document Format) files. Currently, many people using screen-reading devices cannot read documents in PDF format, specifically those that were created from a scanned hard copy.

Adobe Systems, Inc. is producing various products designed to make Adobe Acrobat documents accessible to persons using screen-reading software. Adobe's accessibility web pages describe their efforts.

To allow us to better serve those with visual disabilities who are having difficulty accessing PDF documents; you may contact us directly for further assistance at 301-763-INFO (4636), 800-923-8282, or by submitting a request at ask.census.gov.

OMB NO.: 1850-0598 APPROVAL EXPIRES

ACCESSIBILITY | SECURITY

Census is currently working with its policy office to see whether NTPS can get a waiver to create an NTPS instrument page that only displays the Accessibility information as shown in the mocked-up screenshot above. This is pending a final decision from Census policy. This appendix will be updated to reflect the final Accessibility page once a final decision is made by Census.

Currently the link ("accessibility web pages") brings the user to: https://www.census.gov/about/policies/privacy/privacy-policy.html#par textimage 1

#### The user sees this:

#### VI. Document Accessibility

The Census Bureau is committed to making online forms and other public documents on its Internet server accessible to all. Currently, we are reviewing our web sites and making modifications to those pages, which are not in compliance with the Americans with pisabilities Act. We use Hypertext Markup Language (HTML) to create pages that are generally accessible to persons using screen-reading devices, and we are careful in our construction of HTML documents to ensure maximum accessibility. We include alternate text describing graphics.

Many Census Bureau Internet documents are in ASCII or HTML formats. These documents are accessible to persons using screen-reading software. We also have a large number of documents in Adobe Acrobat PDF (Portable Document Format) flies. Currently, ma people using screen-reading devices cannot read documents in PDF format, specifically those that were created from a scanned hard

Adobe Systems, Inc. is producing various products designed to make Adobe Acrobat documents accessible to persons using screer reading software. Adobe's accessibility web pages describe their efforts.

To allow us to better serve those with visual disabilities who are having difficulty accessing PDF documents; you may contact us di for further assistance at 301-763-INFO (4636), 800-923-8282, or by submitting a request at ask.census.gov.

#### VII. Third Party Web Sites and Applications

The Census Bureau has a presence on several social media/Web 2.0 platforms (Facebook, YouTube, Twitter and Flickr, and other third-party services)) and clearly contain the Census Bureau's official logo. Each of these web sites provides the Census Bureau unique ways of sharing information. It also allows visitors with a way to communicate with the agency. Some may allow visitors but log in, create profiles and save information in those profiles. We do not collect any personally identifiable information about you through your use of these social media/Web 2.0 platforms. We may collect public information, such as user/screen name, city, state, and good of orisitors to these web sites, and comments posted about the Census Bureau for statistical, research, and promotional purposes only. Further, the Census Bureau has no control over the third-party's use of this information and is not liable regarding the third-party's safeguarding your information. These web sites have their own privacy, security and accessibility policies.

The Census Bureau will also use a third-party web site or application (hosted service) to conduct customer satisfaction surveys and/or feedback forms. These surveys and/or feedback forms may collect your name and email address for processing purposes. The results from these surveys or forms are used to conduct primary research into the quality of the Census Bureau programs and products. The results collected will be used strictly for internal program management purposes to assess staff work, material destrictly for internal and development and to enhance planning efforts for current and future surveys and censuses. In addition, other third-party web sites or applications may be used to host Census Bureau data products to be used by the public. These web sites do not require the use of personally identifiably information or business identifiable information.

#### VIII. Security & Third Party Links

# A. Security, Intrusion, and Detection To ensure that computer service remains av

A. Security, Intrusion, and Detection
To ensure that computer service remains available to all users, this government IT system employs software programs to monitor network traffic to identify unauthorized attempts to upload or change information, or otherwise cause damage to our computer system Web sites identified as representing an actual or potential security threat to Census Bureau information and/or information resources is blocked. Further, web sites that are known to violate Census Bureau, Department of Commerce, and/or Federal guidelines regarding access to certain types dive bits and/or content are blocked, for example:

- Web sites involved in the compromise of other government agencies
- Adult content web sites
- On-line storage and file sharing web sites

# If the user scrolls, the full content of the page appears as follows:

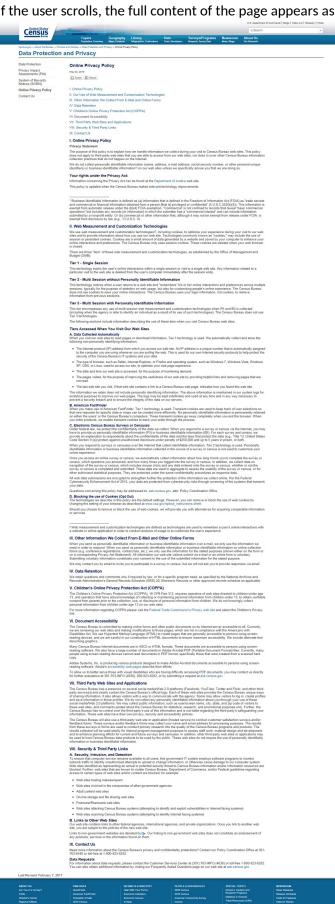

# **Item: Security**

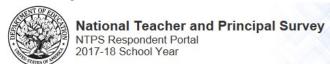

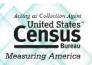

**RETURN TO** PREVIOUS PAGE

#### DATA ARE ENCRYPTED AT ALL TIMES

Our secure servers use Hypertext Transfer Protocol over Secure Socket Layer (HTTPS) to ensure the encrypted transmission of data between your browser and the U.S. Census Bureau. This means that instead of sending readable text over the Internet, both your browser and our servers encode (scramble) all text using a security key. That way, personal data sent to your browser and data you send back are extremely difficult to decode in the unlikely event of interception by an unauthorized party. As a result of this, your browser must be capable of using the required encryption protocol and strength in order to connect to our servers. If you cannot connect to our secure servers, please upgrade to a newer browser

#### THIRD PARTY IDENTITY PROOFING

Our secure servers use a digital certificate (digital ID) issued by a trusted, third party Certificate Authority (CA) as proof of identity. The only way to be sure of a web site's authenticity is to view their digital ID. In this way, you can be assured that you are not being "spoofed" or tricked by an imposter. The digital ID will contain information such as the name of the organization that owns the web site, the site's registered internet name/address, and the name of the Certification Authority under which the digital ID was issued. The method for viewing a web site's Digital Certificate/ID varies depending on the web browser. Please see your browser's "Help" information for instructions on how to verify a web site's identity

OMB NO.: 1850-0598 APPROVAL EXPIRES:

ACCESSIBILITY | SECURITY

# **Item: Contact Us**

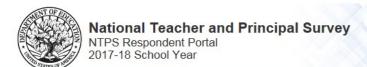

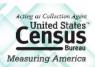

MAIN MENU

RESOURCES

**CONTACT US** 

SAVE AND CONTINUE LATER

CONTACTUS

RETURN TO MAIN MENU

E-mail us: ntps@census.gov Call us: 1-888-595-1338

Someone will be available to take your call Monday through Friday, between 8:00 a.m. and 8:00 p.m. (Eastern Time).

OMB NO.: 1850-0598 APPROVAL EXPIRES

# **NTPS Respondent Portal - Screener Survey**

# Screener Interview Page 1: Verify Name and Physical Address

All respondents receive this screen.

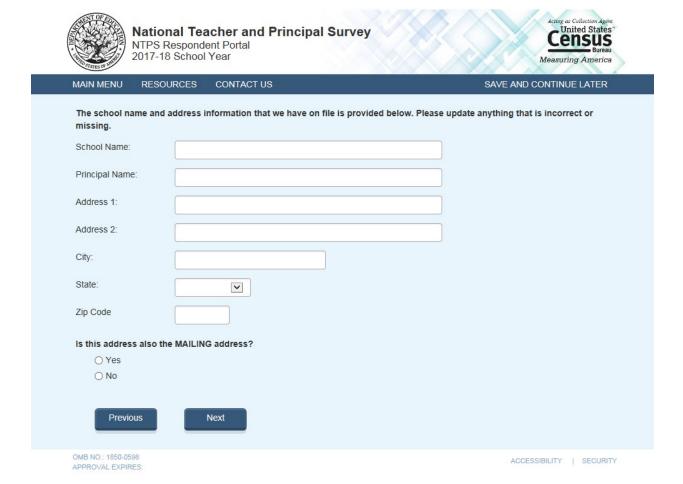

Note: School name and address fields are pre-filled with the sampled school's information.

### Skip pattern:

If respondent answers "Yes", then (s)he is directed to Screener Interview Page 3 (Survey Coordinator Contact Information).

If respondent answers "No", then (s)he is directed to Screener Interview Page 2 (Verify Mailing Address).

# **Screener Interview Page 2: Verify Mailing Address**

A respondent accesses this page only if (s)he selected "No" (the address provided is not also the mailing address) on Screener Interview Page 1.

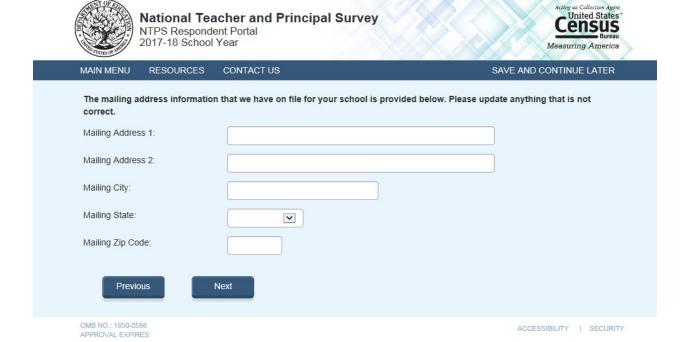

Note: Address fields are pre-filled with the sampled school's information.

# Skip pattern:

Respondent is directed to Screener Interview Page 3 (Survey Coordinator Contact Information).

# **Screener Interview Page 3: Survey Coordinator Contact Information**

All respondents receive this screen.

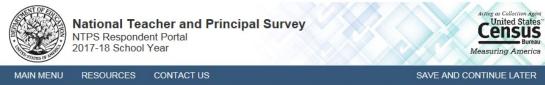

| MAININGNIII                          | DECOLIDATO                               | CONTACTUO                           | OANE AND CONTINUE LATER                                                                                                    |
|--------------------------------------|------------------------------------------|-------------------------------------|----------------------------------------------------------------------------------------------------|
| MAIN MENU                            | RESOURCES                                | CONTACT US                          | SAVE AND CONTINUE LATER                                                                                                    |
| Please design<br>reach him or h      | ate a survey coor<br>ner. If you would p | dinator by providing his or her nan | naintain contact with survey respondents in your school.<br>ne, title, e-mail address, phone number, and the best time to<br>rather than designate a staff member, please provide your |
| information be                       | elow.                                    |                                     |                                                                                                    |
| Name:                                |                                          |                                     |                                                                                                    |
|                                      |                                          |                                     |                                                                                                    |
| Title:                               |                                          |                                     |                                                                                                    |
| E-mail:                              |                                          |                                     |                                                                                                    |
|                                      |                                          |                                     |                                                                                                    |
| Work Telephon                        | ne Number:                               | - Ex                                | xt.                                                                                                    |
| What are the h                       | est times of day to                      | reach the survey coordinator?       |                                                                                                    |
| Mark all that ap                     |                                          | reach the survey coordinators       |                                                                                                    |
| ☐ 7AM                                | to 9AM                                   |                                     |                                                                                                    |
| ☐ 9AM                                | to 11AM                                  |                                     |                                                                                                    |
| ☐ 11AN                               | M to 1PM                                 |                                     |                                                                                                    |
| ☐ 1PM                                | to 3PM                                   |                                     |                                                                                                    |
| ☐ 3PM                                | to 5PM                                   |                                     |                                                                                                    |
|                                      |                                          |                                     |                                                                                                    |
| Previo                               | us                                       | Next                                |                                                                                                    |
| OMB NO.: 1850-059<br>APPROVAL EXPIRE |                                          |                                     | ACCESSIBILITY   SECUR                                                                                                    |

Note: Name and e-mail are required fields; the respondent cannot advance to the next instrument screen without entering information into both of these fields.

# Skip pattern:

Respondent is directed to Screener Interview Page 4 (Verify School Type).

# **Screener Interview Page 4: Verify School Type**

All respondents receive this screen.

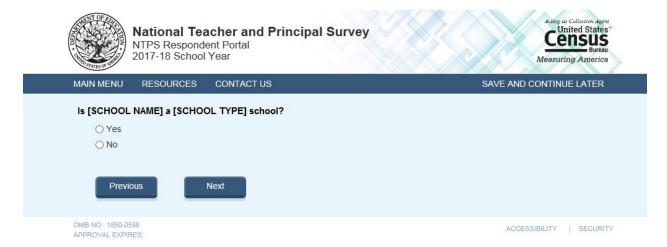

Note: [SCHOOL NAME] and [SCHOOL TYPE] are pre-filled with the sampled school's information. If the respondent changed the school name on Screener Interview Page 1, the change will be reflected on this page (Screener Interview Page 4).

### Skip pattern:

If respondent answers "Yes", then (s)he is directed to Screener Interview Page 13 (End of Interview). If respondent answers "No", then (s)he is directed to Screener Interview Page 5 (School Type).

# **Screener Interview Page 5: School Type**

A respondent accesses this page only if (s)he marked "No" (indicating that the school type on file is not correct) on Screener Interview Page 4.

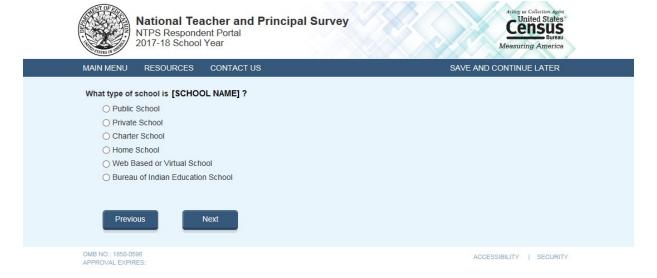

Note: [SCHOOL NAME] are pre-filled with the sampled school's information. If the respondent changed the school name on Screener Interview Page 1, the change will be reflected on this page (Screener Interview Page 5).

The respondent can choose only one school type option on this page. The purpose of this question is to confirm whether schools are eligible (in scope) for NTPS. The purpose of this question is to confirm whether schools are eligible (in scope) for NTPS.

#### Skip pattern:

If school type is expected to be PUBLIC and respondent chooses:

- o "Public School, Bureau of Indian Education School, or Web Based or Virtual School", then (s)he is directed to Screener Interview Page 7 (Grade Range).
- o "Charter School", then (s)he is directed to Screener Interview Page 6 (Charter School).
- o "Private School or Home School", then (s)he is directed to Screener Interview Page 12 (Out of Scope).

If school type is expected to be PRIVATE and respondent chooses:

- o "Private School or Web Based or Virtual School", then then (s)he is directed to Screener Interview Page 7 (Grade Range).
- o "Charter", then (s)he is directed to Screener Interview Page 6 (Charter School).
- o "Public School, Home School, or Bureau of Indian Education", then (s)he is directed to Screener Interview Page 12 (Out of Scope).

If school type is expected to be CHARTER and respondent chooses:

- o "Public School, Web Based or Virtual School, or Bureau of Indian Education School", then (s)he is directed to Screener Interview Page 7 (Grade Range).
- "Charter", then (s)he is directed to Screener Interview Page 6 (Charter School).
- o "Private School or Home School", then (s)he is directed to Screener Interview Page 12 (Out of Scope).

If school type is expected to be BUREAU OF INDIAN EDUCATION (SCHTYPE = 6) and respondent chooses:

- o "Bureau of Indian Education School, Public School, or Web Based or Virtual School", then (s)he is directed to Screener Interview Page 7 (Grade Range).
- o "Charter", then (s)he is directed to Screener Interview Page 6 (Charter School).
- o "Private School or Home School", then (s)he is directed to Screener Interview Page 12 (Out of Scope).

# **Screener Interview Page 6: Charter School**

A respondent accesses this page only if he or she selected "Charter School" as the school type on Screener Interview Page 5.

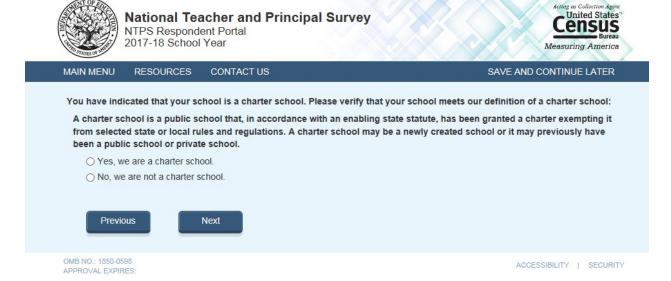

## Skip pattern:

If school type is expected to be PUBLIC, CHARTER, or BUREAU OF INDIAN EDUCATION and respondent chooses "Yes" then (s)he is directed to Screener Interview Page 7 (Grade Range).

If school type is expected to be PRIVATE and respondent chooses "Yes", then (s)he is directed to Screener Interview Page 12 (Out of Scope).

If respondent chooses "No", then (s)he is directed back to Screener Interview Page 5 (School Type).

# **Screener Interview Page 7: Grade Range**

All respondents receive this screen.

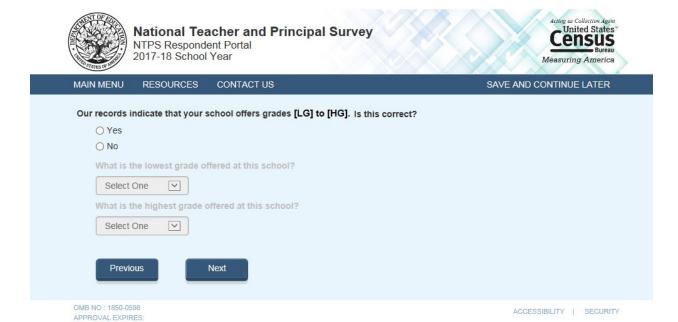

Notes: Low grade [LG] and high grade [HG] are pre-filled with the sampled school's information.

The second and third questions on this page remain grayed-out unless the respondent selects "No" indicating that the grade range on file is incorrect.

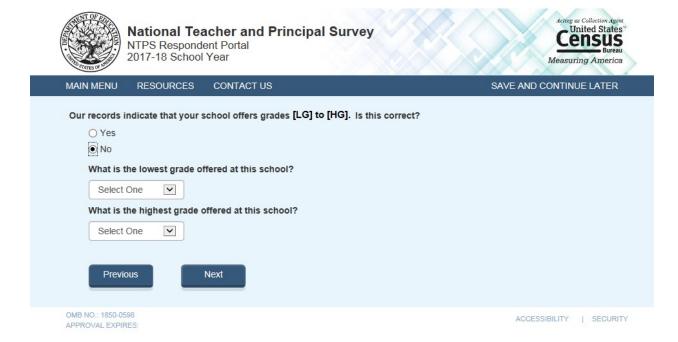

The dropdown selections for lowest and highest grades offered at the school include the following: Daycare, Prekindergarten, Kindergarten, 01, 02, 03, 04, 05, 06, 07, 08, 09, 10, 11, 12, and Ungraded.

### Skip pattern:

If the respondent indicated that the grades on file are correct by marking "Yes" to the first question, then (s)he is directed to Screener Interview Page 13 (End of Interview).

If the respondent indicates that the grades on file are incorrect by marking "No" to the first question and indicates that the lowest grade offered is Ungraded, Daycare, Prekindergarten, or Kindergarten and the highest grade offered is Ungraded on the second question, then (s)he is directed to Screener Interview Page 8 (Ungraded School). The following response combinations would trigger a skip to Screener Interview Page 8 (Ungraded School):

Low: Ungraded High: Ungraded Low: Daycare High: Ungraded Low: PK High: Ungraded Low: K High: Ungraded

If the respondent indicates that the grades on file are incorrect by marking "No" to the first question indicates that the lowest grade offered is Ungraded, Daycare, Prekindergarten, or Kindergarten and the highest grade offered is Daycare, Prekindergaten, or Kindergarten on the second question, then (s)he is directed to Screener Interview Page 9 (Other Grades).

Otherwise, if the respondent indicates that the grade range differs by more than 2 grades than what is expected, then (s)he is directed to Screener Interview Page 10 (Separate School). This includes the scenario where a respondent enters Ungraded for low grade and a high grade that differs by more than 2 grades that what was expected OR if the respondent enters a low grade that differs by more than 2 grades than what was expected and a high grade of Ungraded.

# **Screener Interview Page 8: Ungraded School**

A respondent accesses this page only if (s)he indicated that the grades on file are incorrect by marking "No" to the first question on Screener Interview Page 7 and indicated that the lowest grade offered is Ungraded, Daycare, Prekindergarten, or Kindergarten and the highest grade offered is Ungraded on the second question on Screener Interview Page 7. The following response combinations would trigger this page:

Low: Ungraded; High: Ungraded

Low: Daycare; High: Ungraded Low: PK; High: Ungraded Low: K; High: Ungraded

In this instance, the respondent selected grades that make it seem like the school is ungraded only and does not offer any of grades 1 through 12. The NTPS Portal is developed to weed out schools that do not offer any of grades 1-12 (is all ungraded or early childhood only); these are out of scope for the NTPS.

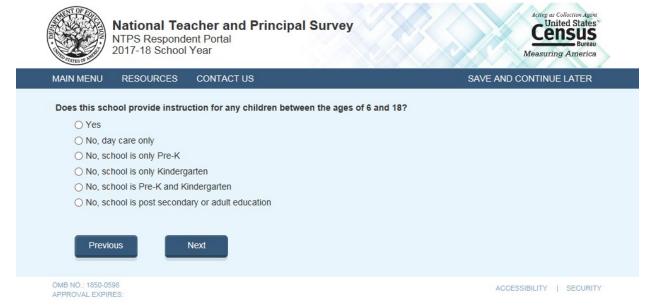

#### Skip pattern:

If the respondent chooses "Yes", then (s)he is directed to Screener Interview Page 13 (End of Interview). If the respondent chooses any of the "No" responses, then (s)he is directed to Screener Interview Page 12 (Out of Scope).

# **Screener Interview Page 9: Other Grades**

A respondent accesses this page only if (s)he indicated that the grades on file are incorrect by marking "No" to the first question on Screener Interview Page 7 and indicated that the lowest grade offered is Ungraded, Daycare, Prekindergarten, or Kindergarten and the highest grade offered is Daycare, Prekindergaten, or Kindergarten on the second question on Screener Interview Page 7. In this instance, the respondent selected grades that make it seem like the school is early childhood only and does not offer any of grades 1 through 12.

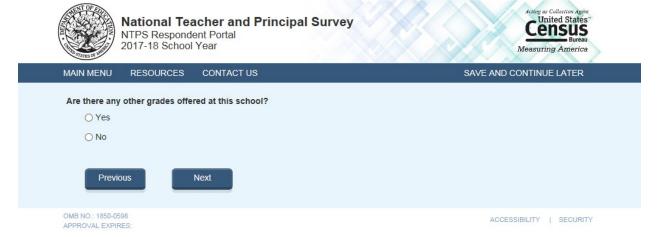

#### Skip pattern:

If the respondent chooses "Yes", then (s)he is directed to Screener Interview Page 13 (End of Interview). If the respondent chooses any of the "No" responses, then (s)he is directed to Screener Interview Page 12 (Out of Scope).

# **Screener Interview Page 10: Separate School**

A respondent accesses this page only if (s)he indicated that the grades on file are incorrect by marking "No" to the first question on Screener Interview Page 7 and indicated that the school offers in-scope grades (at least one of 1-12) that are significantly different (by two grades or more) from the expected grades.

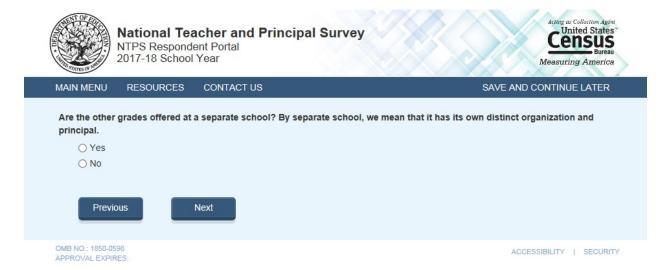

#### Skip pattern:

If the respondent chooses "Yes", then (s)he is directed to Screener Interview Page 11 (Separate School Information).

If the respondent chooses "No", then (s)he is directed to Screener Interview Page 13 (End of Interview).

# Screener Interview Page 11: Separate School Information

A respondent accesses this page only if (s)he selected "Yes" on Screener Interview Page 10 (that the other grades are offered at a separate school).

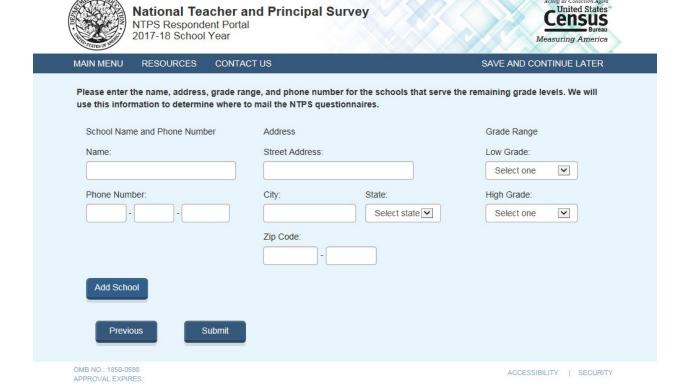

The dropdown selections for lowest and highest grades offered at the school include the following: Daycare, Prekindergarten, Kindergarten, 01, 02, 03, 04, 05, 06, 07, 08, 09, 10, 11, 12, and Ungraded.

#### Skip pattern:

If the respondent chooses "Submit", then (s)he is directed to Screener Interview Page 13 (End of Interview). If the respondent chooses "Previous", then (s)he is directed back to Screener Interview Page 10 (Separate School).

# Screener Interview Page 12: Out of Scope

Respondent only accesses this page if the answers to the questions on Screener Interview Pages 5 (school type) or 8 (ungraded school) indicate that the school is out of scope for NTPS.

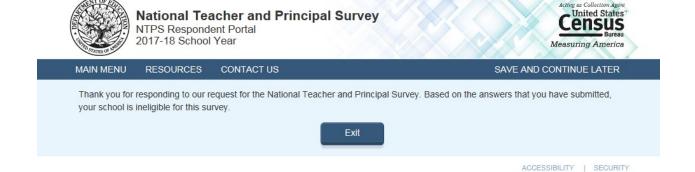

# Screener Interview Page 13: End of Screener Interview

Respondent accesses this page if he or she completed the interview successfully (was not out of scope).

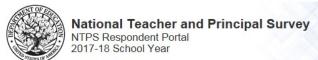

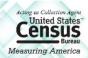

MAIN MENU RESOURCES CONTACT US SAVE AND CONTINUE LATER

Thank you for completing the Screener Survey!

Return to Main Menu

OMB NO.: 1850-0598 APPROVAL EXPIRES:

# NTPS Respondent Portal - Teacher Listing Form (TLF)

# **TLF Page: TLF Instructions**

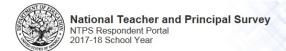

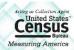

#### TEACHER LISTING FORM (TLF) INSTRUCTIONS

RETURN TO PREVIOUS PAGE

#### Select each link to expand

- Required Information
- 1. Teacher's Name: List all of the full-time and part-time teachers who teach AT THIS SCHOOL
- 2. Teacher's E-mail Address: Enter each teacher's school e-mail address.
- 3. Teaching Status at This School: Enter the teaching status of each teacher at this school.
  - Full-time
  - · Part-time

Include as part-time:

- · Itinerant teachers who teach part-time in this school, regardless of other positions held in this or other districts
- Teachers who perform other functions in this school in addition to part-time teaching. For example, a teaching guidance counselor should be counted as a part-time teacher.
- 4. Subject Matter Taught: Enter the subject in which the teacher teaches the most classes. The subject categories are:

Special Education
General Elementary
Math
Science
English/Language Arts
Social Studies
Vocational/Technical
Other

- Staff to include in your TLF
- · Regular Classroom Teachers
- Special Education Teachers
- General Education Teachers
- · Career, Technical, or Vocational Education Teachers
- Teaching principals, teaching guidance counselors, teaching librarians, teaching school nurses
- · Teachers of Ungraded Students
- · Itinerant, Co-op, Traveling, and Satellite Teachers
- Current Long-Term Substitute Teachers
- Other teachers who teach students in any of grades K-12
- Staff to exclude in your TLF
  - · Prekindergarten teachers who teach ONLY prekindergarten students
- Adult Education and Postsecondary Teachers
- · Short-term Substitute Teachers
- · Student Teachers
- · Day Care Aides
- Teacher Aides
- · Librarians who teach ONLY library skills or how to use the library

# **TLF Page: TLF Teacher Compare**

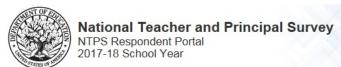

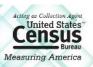

|                 | RESOURCES                                          | CONTACT US                                        | SAVE AND CONTINUE LATER                       |
|-----------------|----------------------------------------------------|---------------------------------------------------|-----------------------------------------------|
|                 |                                                    |                                                   |                                               |
| We are reque    | esting basic informat                              | tion for each teacher in your school.             |                                               |
| Below are the   | e basic rules for who                              | to include and exclude in this survey.            |                                               |
| INCLU           | DE these teachers:                                 |                                                   |                                               |
|                 |                                                    | rs who teach students in any of grades K-12       |                                               |
|                 |                                                    | eachers (e.g. special education, Title I, art, mu | sic, physical education, etc.                 |
|                 | g-Term substitute teach<br>f who teach students ir |                                                   |                                               |
|                 | OT INCLUDE these teach                             |                                                   |                                               |
| • Teac          | thers who teach ONLY F                             | Pre-k or adult education                          |                                               |
|                 | lent teachers                                      |                                                   |                                               |
|                 | rt-term substitute teach<br>ther aides             | iers                                              |                                               |
|                 |                                                    |                                                   |                                               |
| Click her       | e for additional info                              | rmation about which teachers to include           | and exclude.                                  |
| According to    | o our records, the                                 | ere are approximately [teachers] full             | l-time and part-time teachers at this school. |
|                 |                                                    |                                                   |                                               |
| Is this informa | ation accurate?                                    |                                                   |                                               |
| Is this informa |                                                    |                                                   |                                               |
|                 | Yes                                                |                                                   |                                               |
| 01              | Yes<br>No                                          | nohare tanch at this cohoo!?                      |                                               |
| 01              | Yes<br>No                                          | achers teach at this school?                      |                                               |
| 01              | Yes<br>No                                          | achers teach at this school?                      |                                               |
| 01              | Yes<br>No                                          | achers teach at this school?                      |                                               |
| 01              | Yes<br>No<br>ull and part-time te                  | achers teach at this school?                      |                                               |

The second question on this page remains grayed-out unless the respondent selects "No" indicating that the teacher range on file is incorrect.

# TLF Page: Provide a TLF

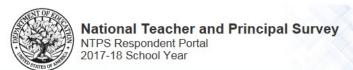

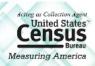

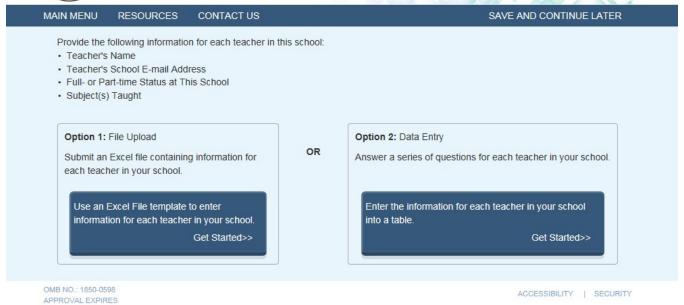

# TLF Page: File Upload

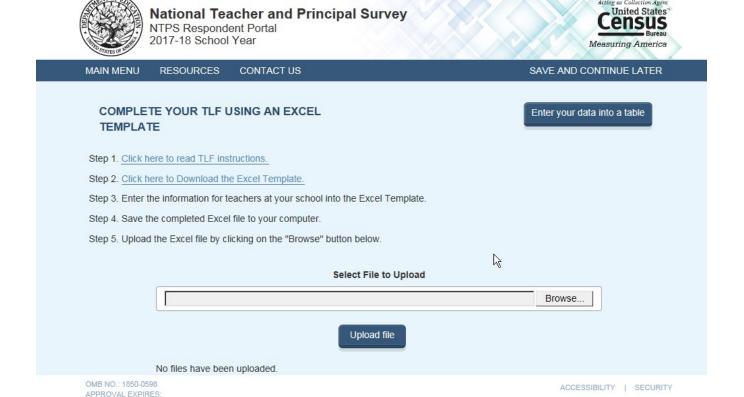

# When the respondent clicks "Click here to read TLF instructions", (s)he is directed to:

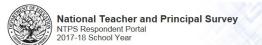

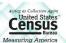

#### TEACHER LISTING FORM (TLF) INSTRUCTIONS

Return to Previous Page

#### Select each link to expand

- Required Information
- 1. Teacher's Name: List all of the full-time and part-time teachers who teach AT THIS SCHOOL.
- 2. Teacher's E-mail Address: Enter each teacher's school e-mail address
- 3. Teaching Status at This School: Enter the teaching status of each teacher at this school.
- · Part-time

Include as part-time:

 Itinerant teachers who teach part-time in this school, regardless of other positions held in this or other districts.
 Teachers who perform other functions in this school in addition to part-time teaching. For example, a teaching guidance counselor should be counted as a part-time teacher.

4. Subject Matter Taught: Enter the subject in which the teacher teaches the most classes. The subject categories are:

Special Education General Elementary Math English/Language Arts Social Studies Vocational/Technical Other

- Staff to include in your TLF
- · Regular Classroom Teachers
- Special Education Teachers
- · General Education Teachers
- · Career, Technical, or Vocational Education Teachers
- Teaching principals, teaching guidance counselors, teaching librarians, teaching school nurses
- Teachers of Ungraded Students
- Itinerant, Co-op, Traveling, and Satellite Teachers
- Current Long-Term Substitute Teachers
- · Other teachers who teach students in any of grades K-12
- Staff to exclude in your TLF
- · Prekindergarten teachers who teach ONLY prekindergarten students
- · Adult Education and Postsecondary Teachers
- Short-term Substitute Teachers
- · Student Teachers
- · Day Care Aides
- · Librarians who teach ONLY library skills or how to use the library

When the respondent clicks "Click here to Download the Excel Template", the Excel template is as follows:

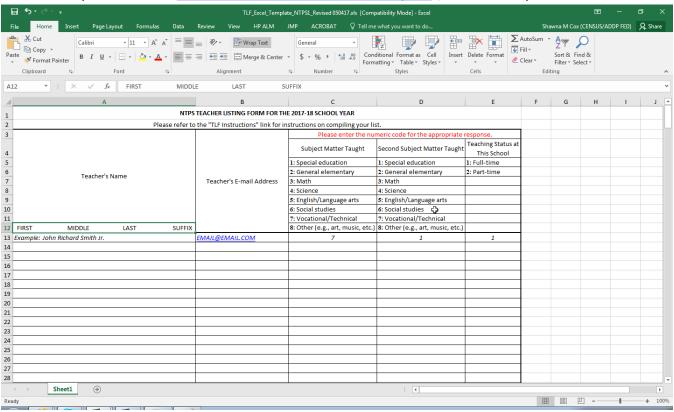

# **TLF Page: Data Entry**

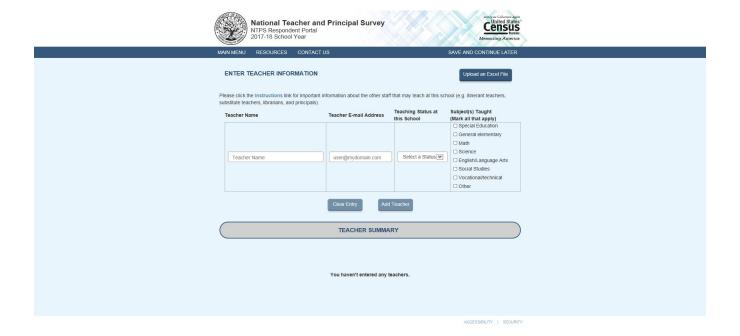

As teachers are added, a table containing teacher information is built at the bottom of the screen:

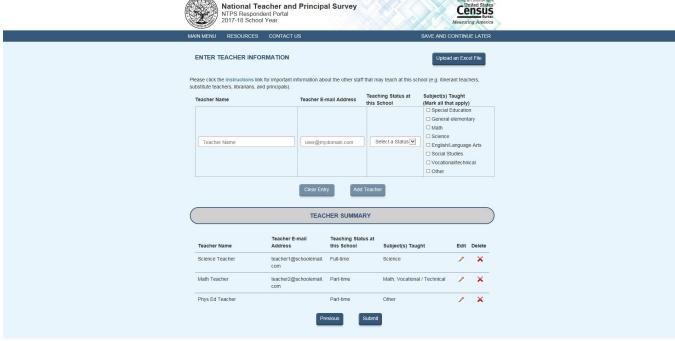

# **TLF Page: TLF Contact**

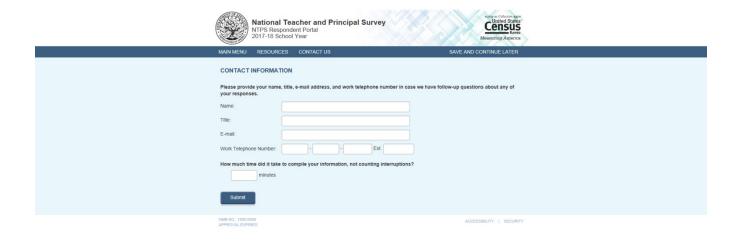

# TLF Page: Thank You

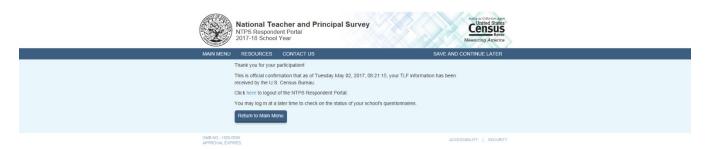

Note: If the respondent clicks on "here" in the sentence "Click here to logout of the NTPS Respondent Portal", (s)he is logged out of the instrument and taken back to the NTPS Portal login page.